## 脱敏规则

数据脱敏是指对某些敏感信息通过脱敏规则进行数据的变形,实现敏感隐私数据的可靠保护。

## 功能入口

通过"新建脱敏规则",或者打开已定制的脱敏规则,都可以打开"脱敏规则"设置界面。

<span id="page-0-0"></span>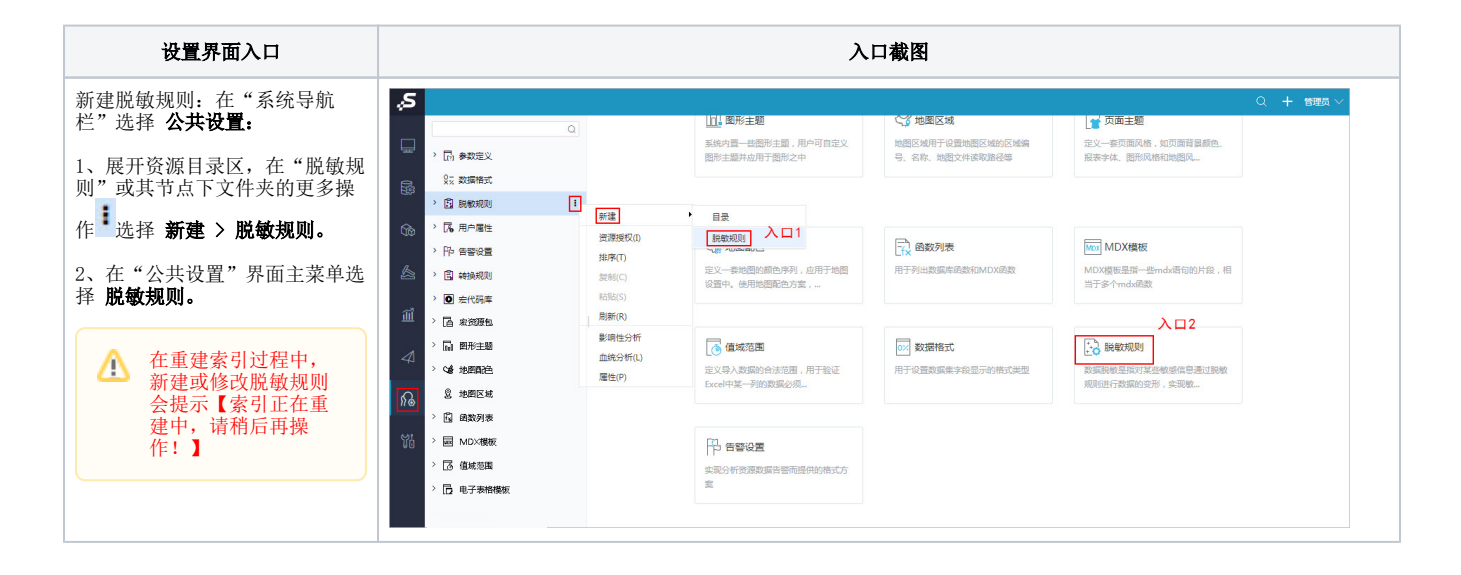

[功能入口](#page-0-0) [界面介绍](#page-1-0) [算法示例](#page-2-0) [注意事项](#page-3-0)

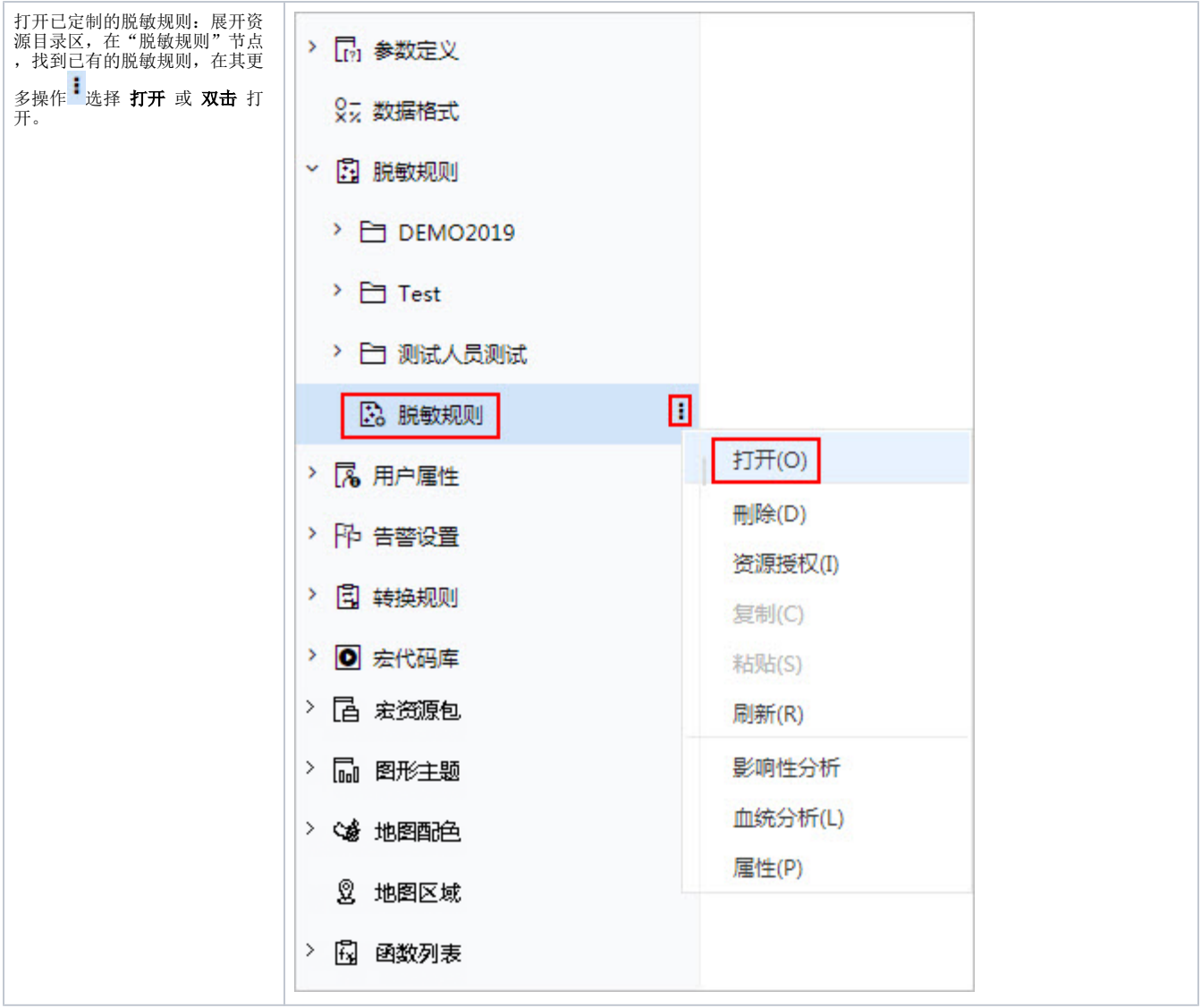

## <span id="page-1-0"></span>界面介绍

脱敏规则设置界面如下图所示:

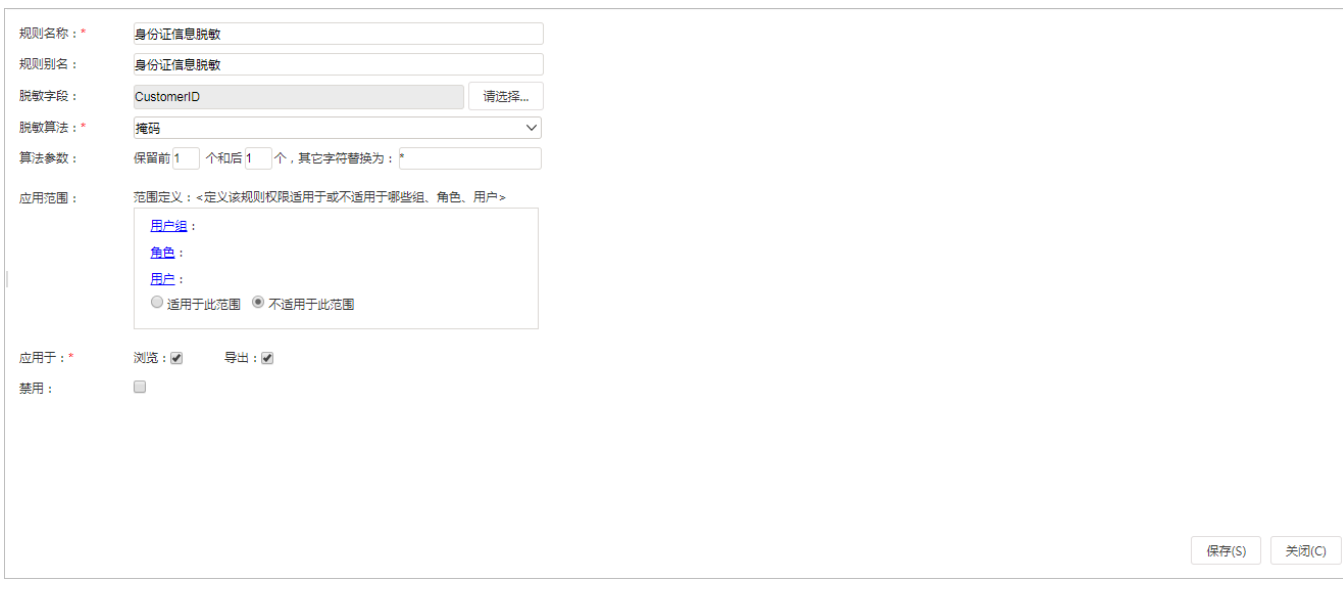

各设置项说明如下:

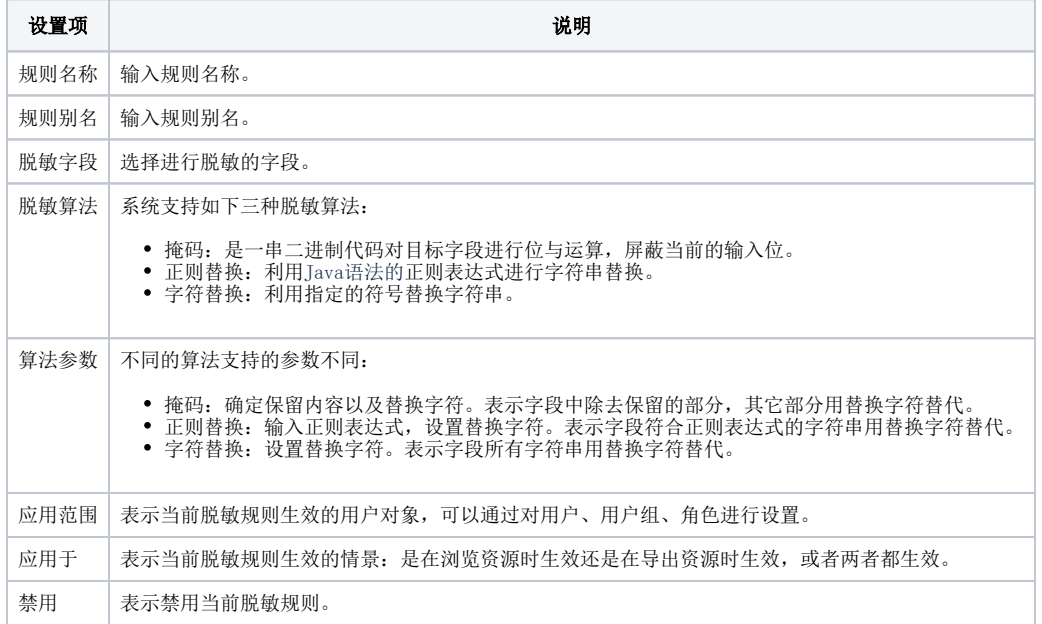

## <span id="page-2-0"></span>算法示例

不同算法的参数设置示例及效果如下:

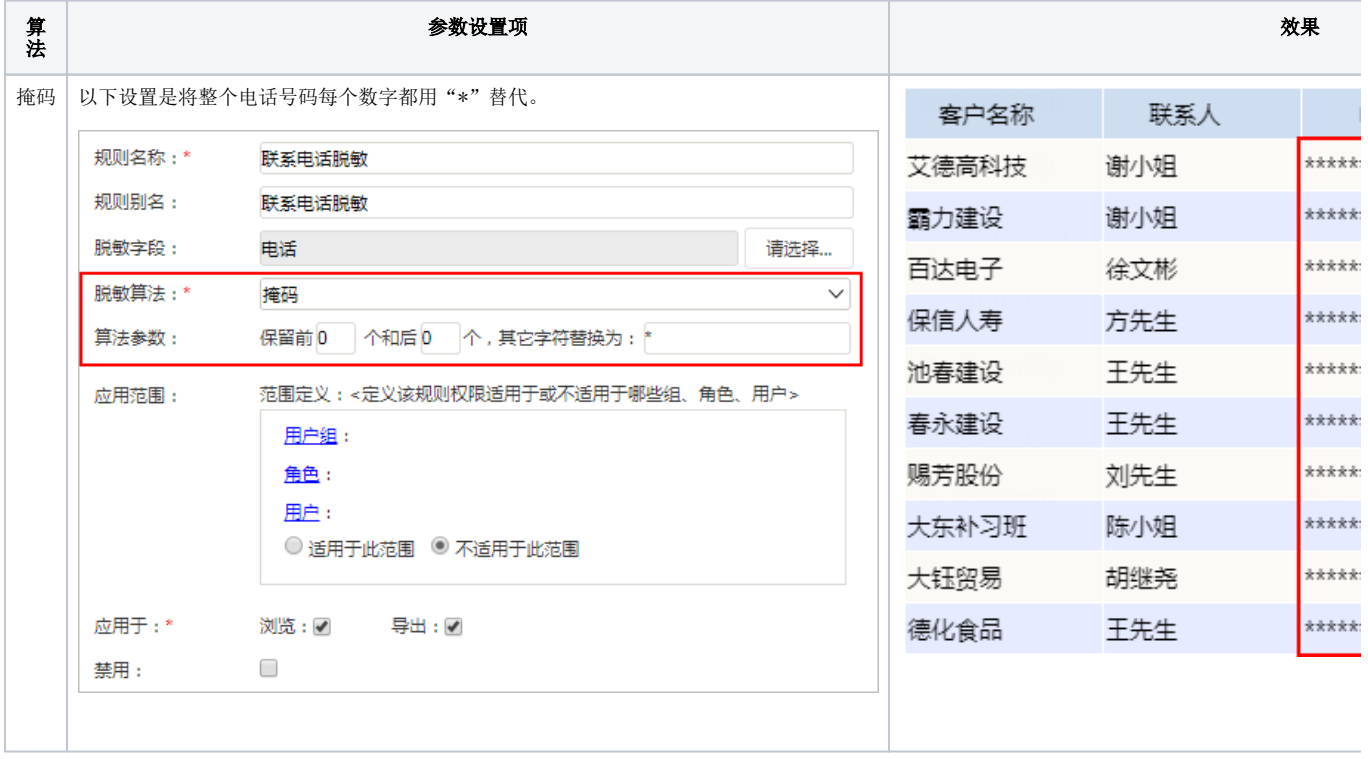

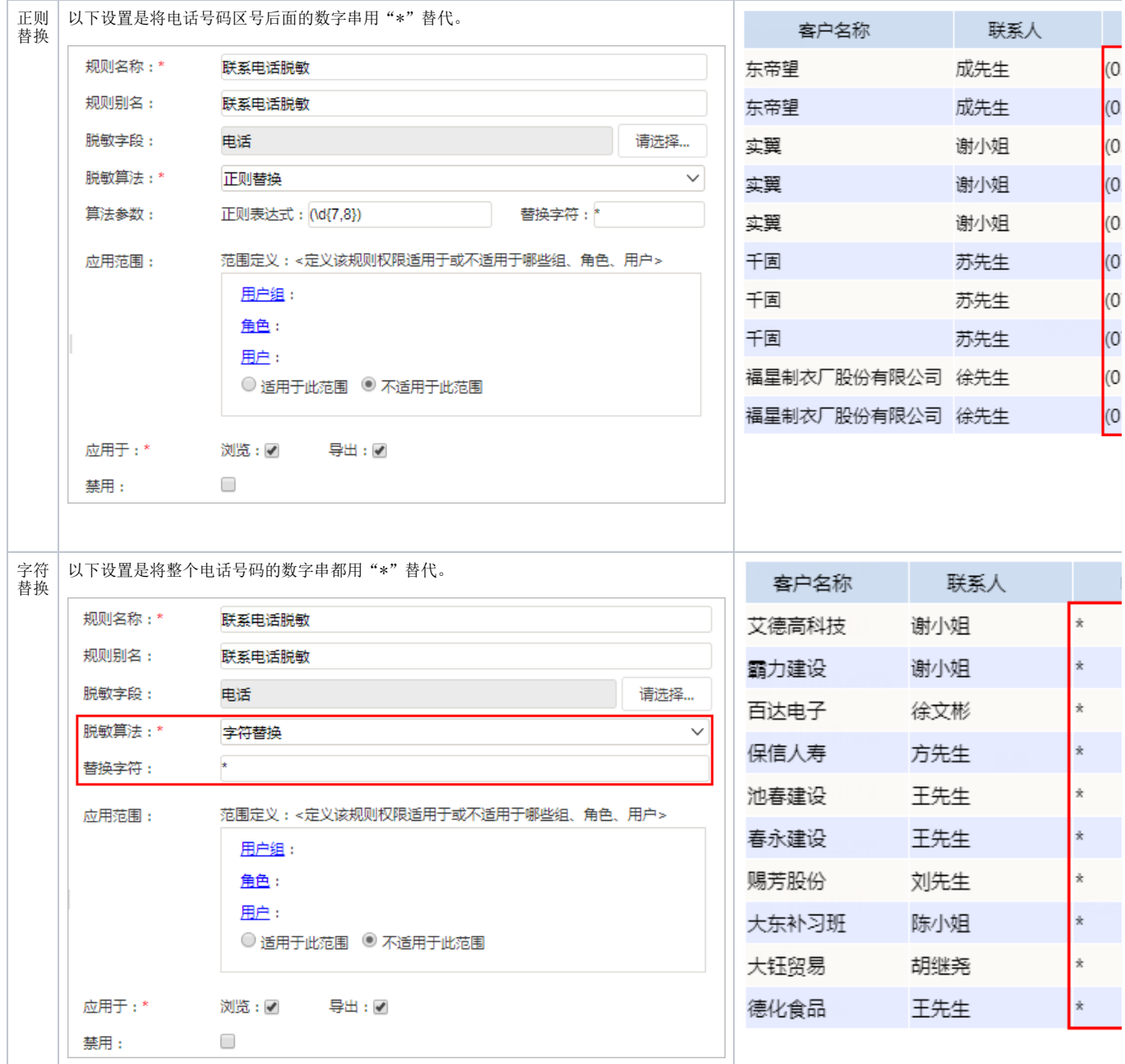

<span id="page-3-0"></span>注意事项

1、数据集抽取 : 抽取后,预览数据脱敏;用高速缓存库中的宽表建资源数据不脱敏。

T.

2、新建字段: 用脱敏字段新建的字段不脱敏。

- 3、参数 : 脱敏后的参数筛选不能匹配到数据。
- 4、脱敏规则只有影响性分析没有血统分析。
- 5、脱敏规则不支持复制表。
- 6、脱敏规则仅支持字符串类型。
- 7、数据脱敏支持表:

 $\sim$ 

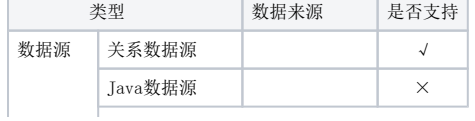

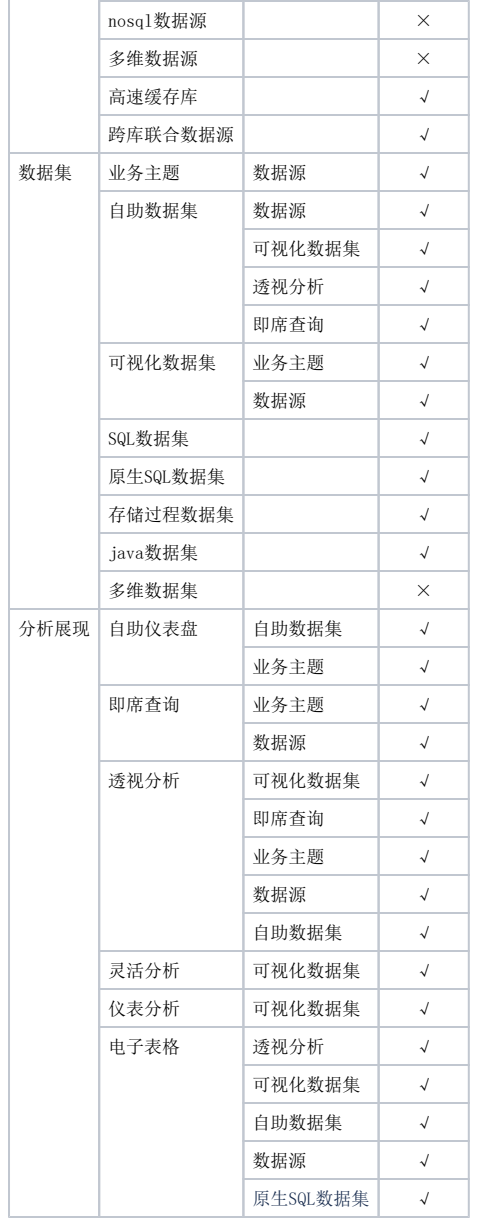